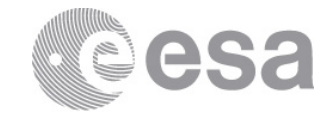

## **estec**

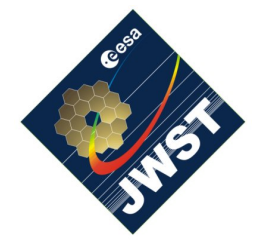

NIRSpec Technical Note NTN-2013-001

Authors: P. Ferruit Date of Issue: 19.03.2013 Version: 1

European Space Research and Technology Centre Keplerlaan 1 2201 AZ Noordwijk The Netherlands Tel. (31) 71 5656565 Fax (31) 71 5656040 www.esa.int

# **The JWST python tools and library**

## Abstract:

We provide a brief overview of the new structure of the JWST python tools and library as well as an updated set of instructions to properly configure your environment.

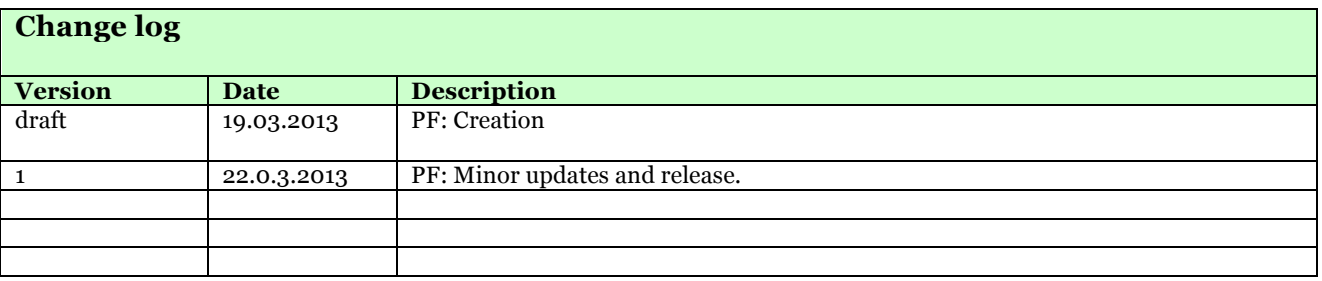

### **1 INTRODUCTION AND SCOPE OF THE NOTE**

The JWST python tools and library have been developed continuously during the last 10 years initially at CRAL and then at ESA and MPIA. They have been used for the development of the NIRSpec instrument model and of the NIRSpec processing pipeline (B. Dorner).

We have recently updated the structure of the repository, aiming at providing a clear separation between the library and the tools. In this technical note we provide a brief description of the new structure as well as an updated set of configuration instructions.

## **2 REPOSITORY STRUCTURE**

## **2.1 Library and tools**

#### **Old structure:**

So far the JWST python library and tools have been grouped in the same CVS repository under the *JWST\_Python* folder. When retrieving the JWST software from the CVS repository, this folder is created at the same level than the IDL (*JWST\_IDL*) and C (*JWST\_C*) folders.

*[home of JWST software]/JWST\_Python*

For most people, *[home of JWST software] = ~/Library/Sof*tware

The python library is contained in the *lib* sub-folder. The tools are contained in the other sub-folders (*MSA, IFU, extraction*…).

#### **New structure:**

The JWST python tools and library are now in two different repositories:

*[home of JWST software]/JWST\_Python [home of JWST software]/JWST\_Python\_lib*

The *JWST\_Python* folder contains the tools (no change there) and its *lib* sub-folder is no longer used (it will NOT be updated and will progressively become obsolete). It will be deleted when we move from the CVS repository to the SVN one.

The *JWST* Python lib folder is completely new and the library classes and functions can be found in the *JWSTpylib* sub-folder. Note that this new structure allows the creation of a standalone JWSTpylib python package.

## **3 UPDATED CONFIGURATION INSTRUCTIONS**

## **3.1 Making sure you have all the necessary libraries**

Please have a look at the latest version of Stephan's NTN-2011-007 to make sure you have all the necessary libraries installed (in particular the "cosmolopy" one).

## **3.2 The PYTHONPATH variable**

The changes are limited to the contents of the PYTHONPATH environment variable.

Old value: *PYTHONPATH: [home of JWST software]/JWST\_Python/lib* or *PYTHONPATH: ../lib*

New value: *PYTHONPATH: [home of JWST software]/JWST\_Python\_lib; [home of JWST software]/JWST\_Python\_lib/JWSTpylib*

## **3.3 Using the library in your python procedures**

It will still be possible to use the python JWST library classes by calling them directly using an import command (e.g. *import c\_coordinateTransform*) **but this is now deprecated**.

You should now use the following two commands (still using *c\_coordinateTransform* class as an example):

*import JWSTpylib import JWSTpylib.c\_coordinateTransform as c\_coordinateTransform* (… the code to call the class is unchanged)

You can also use the following more compact version:

*from JWSTpylib import c\_coordinateTransform* (… the code to call the class is unchanged)